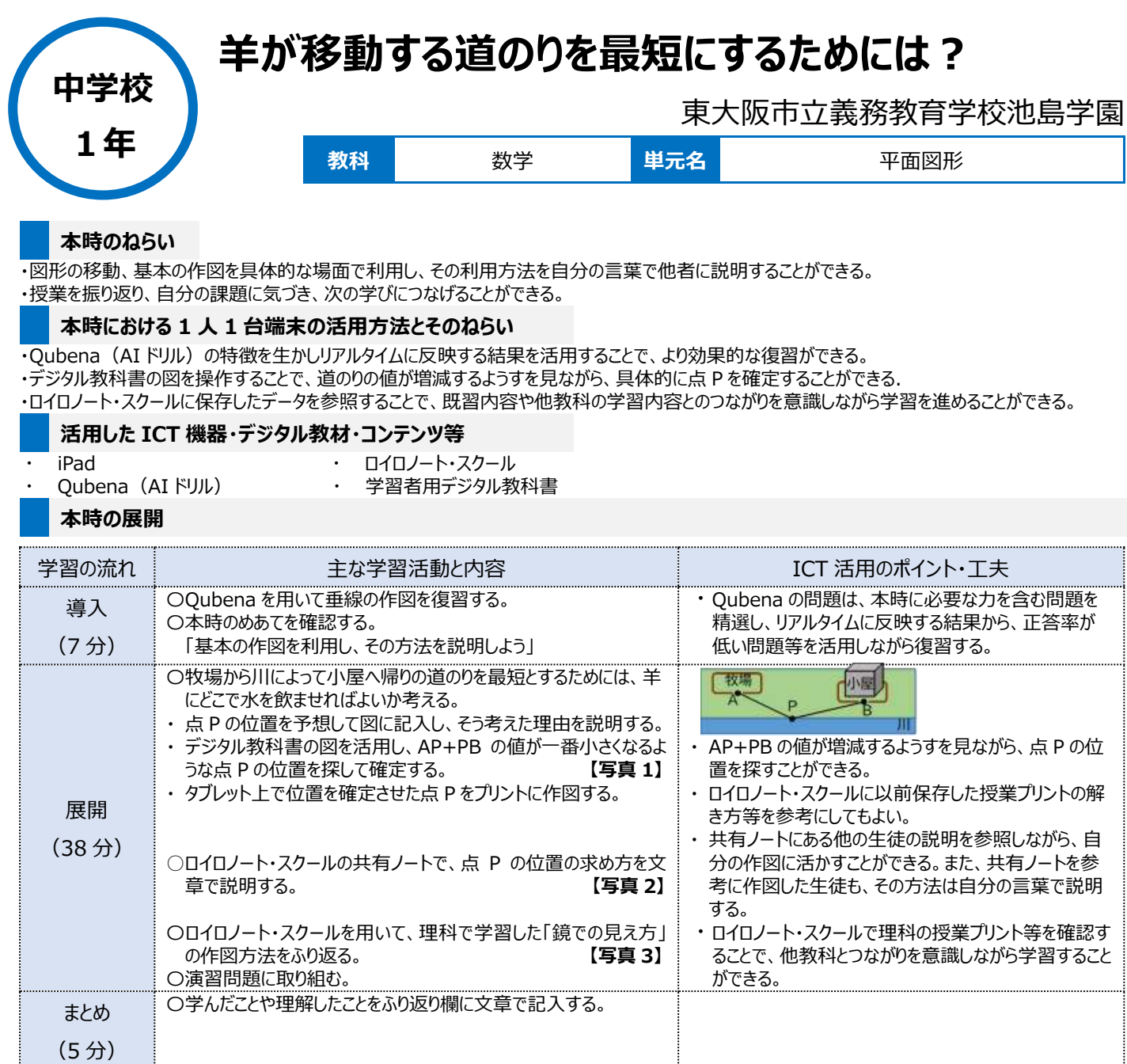

## **1 人1台端末を活用した活動の様子**

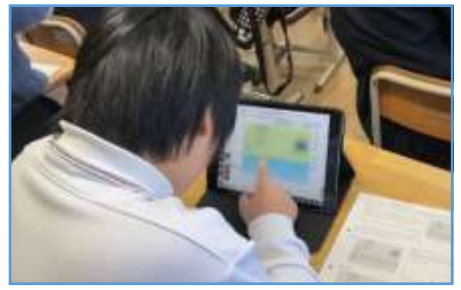

## 【写真1】 デジタル教科書を用いて、点 P を 確定しようとしているようす

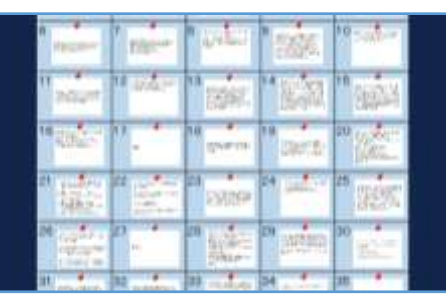

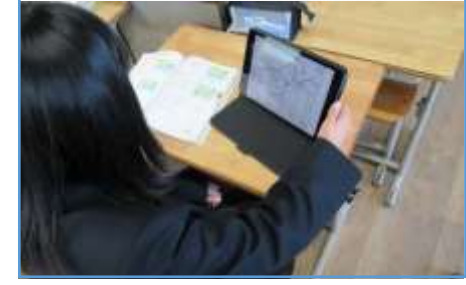

## 【写真3】 ロイロノート・スクールに保存した理 科のプリントを見ているようす

【写真2】 ロイロノート・スクールで点 P の位置 の求め方を説明したカードを共有 しているようす

**児童生徒の反応や変容**

·点 Pの位置の求め方を文章で説明するとき、共有ノートを活用することで、友だちの考えを参考にしながら自分の説明をより良くしようとするようすが見 られた。

・理科の授業で実際に使用した授業プリントやテストを使うことで、学習のつながりを強く感じ、学習内容をより深める姿が見られた。

## **授業者の声~参考にしてほしいポイント~**

・他教科のつながりを意識した学習をするとき、生徒自身がクラウド等に保存している資料やプリントを使いました。そうすることで、教科の枠をこえた学 びのつながりを意識することができていた。